# RT System Editor - #357

# CompositeView

### 2009/01/23 21:13 - kurihara

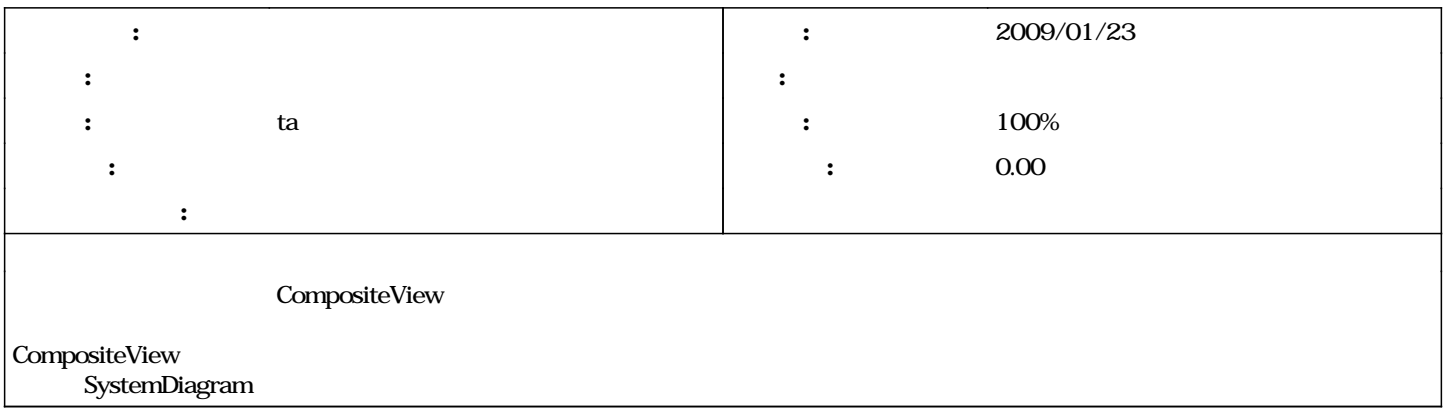

#### #1 - 2009/02/27 10:26 - kurihara

*- ステータス を 新規 から 担当 に変更*

*- 担当者 を ta にセット*

#### #2 - 2009/03/02 17:51 - ta

- *ステータス を 担当 から 解決 に変更*
- *進捗率 を 0 から 100 に変更*

### #3 - 2009/11/06 15:32 - n-ando

*- ステータス を 解決 から 終了 に変更*

*2024/04/29 1/1*